# *VetUMIK*

*VetUMIK to aplikacja mobilna stworzona na system Android.Jej odbiorcami s*ą *osoby, które korzystaj*ą *z systemu Veturilo. Dzi*ę*ki tej aplikacji u*ż*ytkownik mo*ż*e w prosty sposób zaplanowa*ć *podró*ż *rowerem Veturilo. Po wyborze celu podró*<sup>ż</sup>*y, aplikacja tworzy tras*ę *przejazdu. W zale*ż*no*ś*ci od preferencji u*<sup>ż</sup>*ytkownika mo*ż*e ona sk*ł*ada*ć *si*<sup>ę</sup> *z ró*<sup>ż</sup>*nej liczby przesiadek w celu minimalizacji kosztów podró*<sup>ż</sup>*y. Aplikacja umo*<sup>ż</sup>*liwia tworzenie trasy z wykorzystaniem tylko tych stacji, na których s*ą *dost*ę*pne rowery, lub wszystkich stacji. <sup>U</sup>*ż*ytkownik mo*ż*e szybko sprawdzi*ć *rozmieszczenie stacji, oraz orientacyjn*ą *liczb*ę *rowerów na ka*ż*dej z nich. Aplikacja VetUMIK zbiera równie*ż *informacje o popularno*ś*ci stacji, oraz trasach pokonywanych przez jej u*<sup>ż</sup>*ytkowników wysy*ł*aj*ą*c je do bazy danych. Motywacj*ą *do stworzenia tej aplikacji jest usprawnienie korzystania z coraz to popularniejszego systemu Veturilo. Dzi*ę*ki tej aplikacji korzystanie z rowerów Veturilo staje si*ę *znacznie prostsze i efektywniejsze. Mo*ż*na dosta*ć *si*ę *w dane miejsce szybciej.*

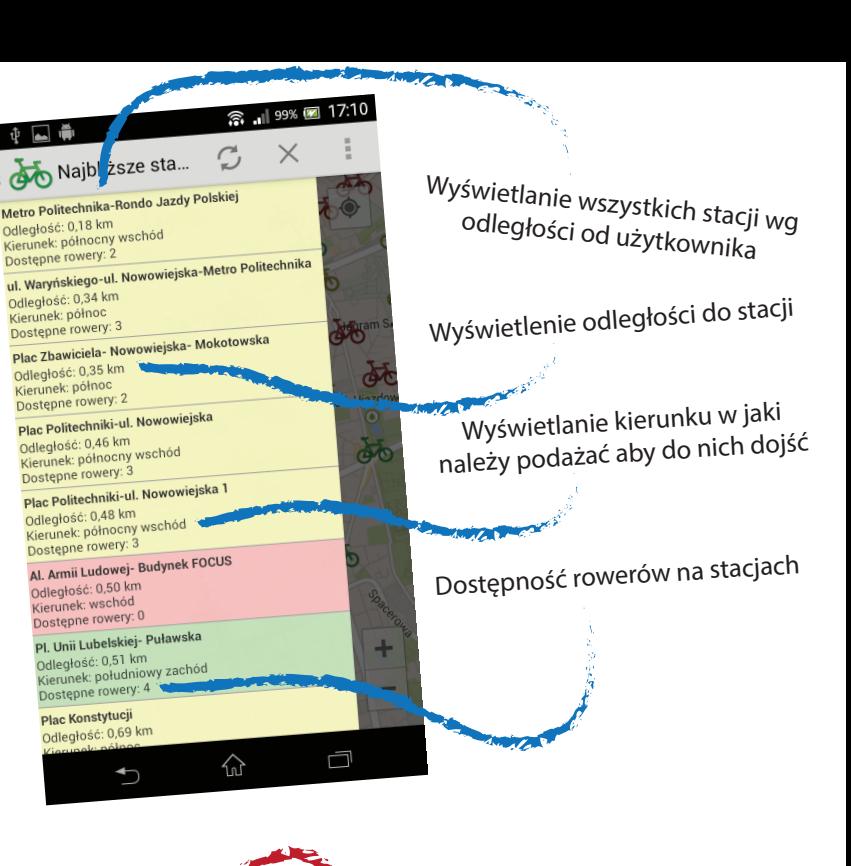

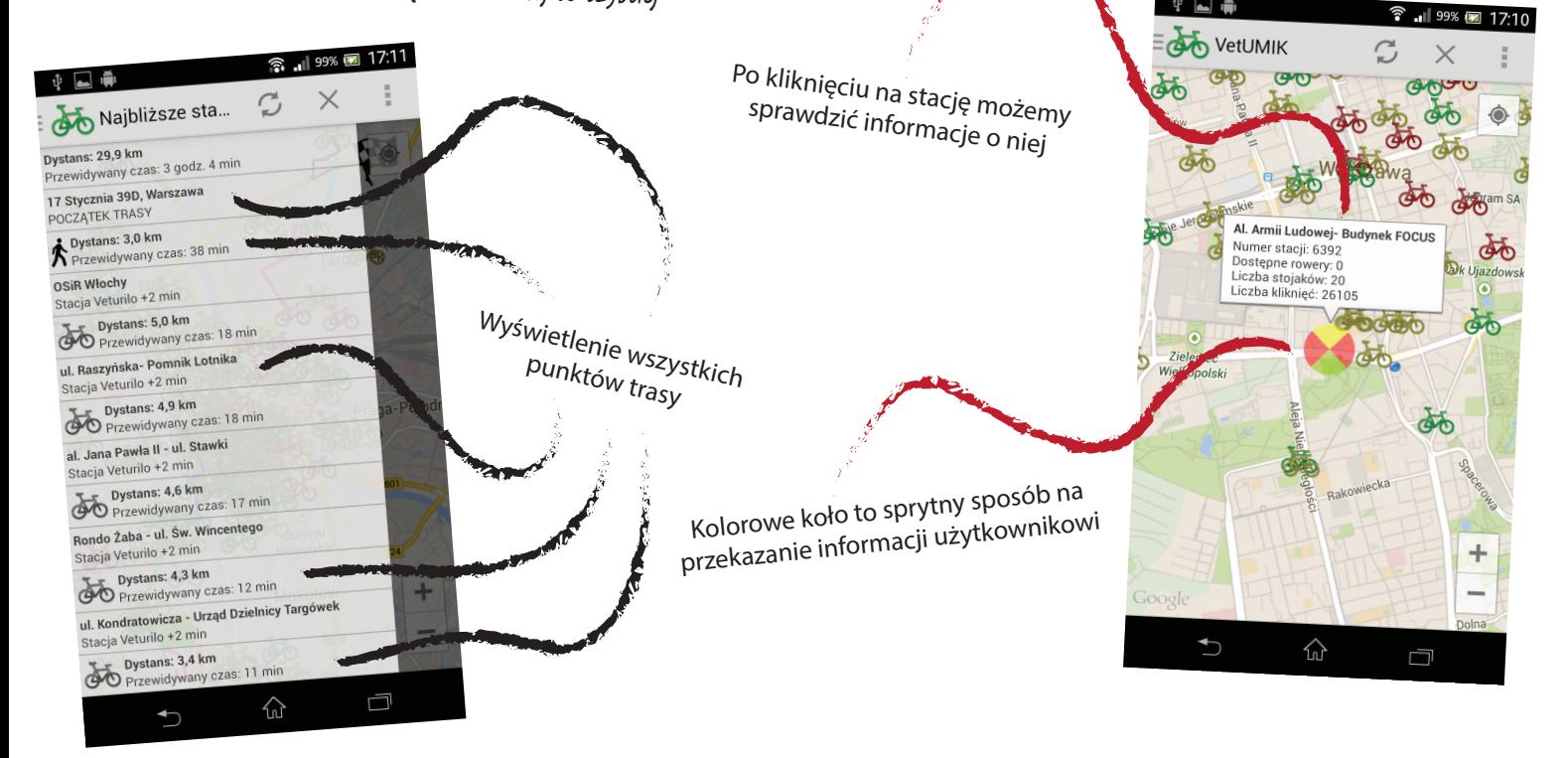

#### *Funkcjonalno*ść systemu:

## *A. Informacje <sup>o</sup> stacjach Veturilo*

Sprawdzanie dostępności rowerów na poszczególnych stacjach Veturilo, numeru stacji <sup>i</sup> liczby stojaków na rowery. Możliwość sprawdzenia lokalizacji stacji bez dostępu do Internetu. Tworzenie listy najbliższych stacji zawierającej ilość dostępnych rowerów, oraz odległość <sup>i</sup> kierunek <sup>z</sup> bieżącej lokalizacji.

#### *B. Wyszukiwanie trasy*

Wyszukiwanie trasy <sup>w</sup> oparciu <sup>o</sup> miejsce startowe <sup>i</sup> miejsce docelowe. Opcja pominięcia stacji, które nie maj<sup>ą</sup> <sup>w</sup> danej chwili dostępnyc<sup>h</sup> rowerów. Wybór częstotliwości przesiadek. Możliwość określenia miejsca startowego jako bieżącej lokalizacji przy wykorzystaniu GPS, lub zaimplementowanego w systemie Android systemu lokalizacji. Inną możliwością określenia punktu startowego <sup>i</sup> końcowego jest zaznaczenie ich na mapie Google, <sup>b</sup>ąd<sup>ź</sup> wpisanie adresów <sup>z</sup> funkcj<sup>ą</sup> autouzupełniania.

### *C. Prezentacja wyników*

Prezentowanie wyznaczonej trasy <sup>w</sup> postaci odcinków pomiędzy kolejnymi stacjami <sup>z</sup> podan<sup>ą</sup> <sup>d</sup>ługością, wraz <sup>z</sup> szacowanym czasem ich pokonania. Wyświetlenie trasy <sup>w</sup> postaci różnokolorowych odcinków na mapie Google.

*D. Zbieranie danych* Zbieranie <sup>w</sup> bazie danych informacji <sup>o</sup> popularności stacji Veturilo. Ponadto przesył<sup>a</sup> wyszukiwane trasy do bazy danych, co umożliwia <sup>p</sup>óźniejsz<sup>ą</sup> analiz<sup>ę</sup> sposobu korzystania <sup>z</sup> rowerów systemu Veturilo.